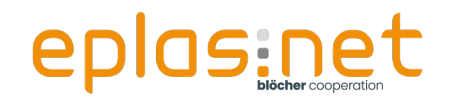

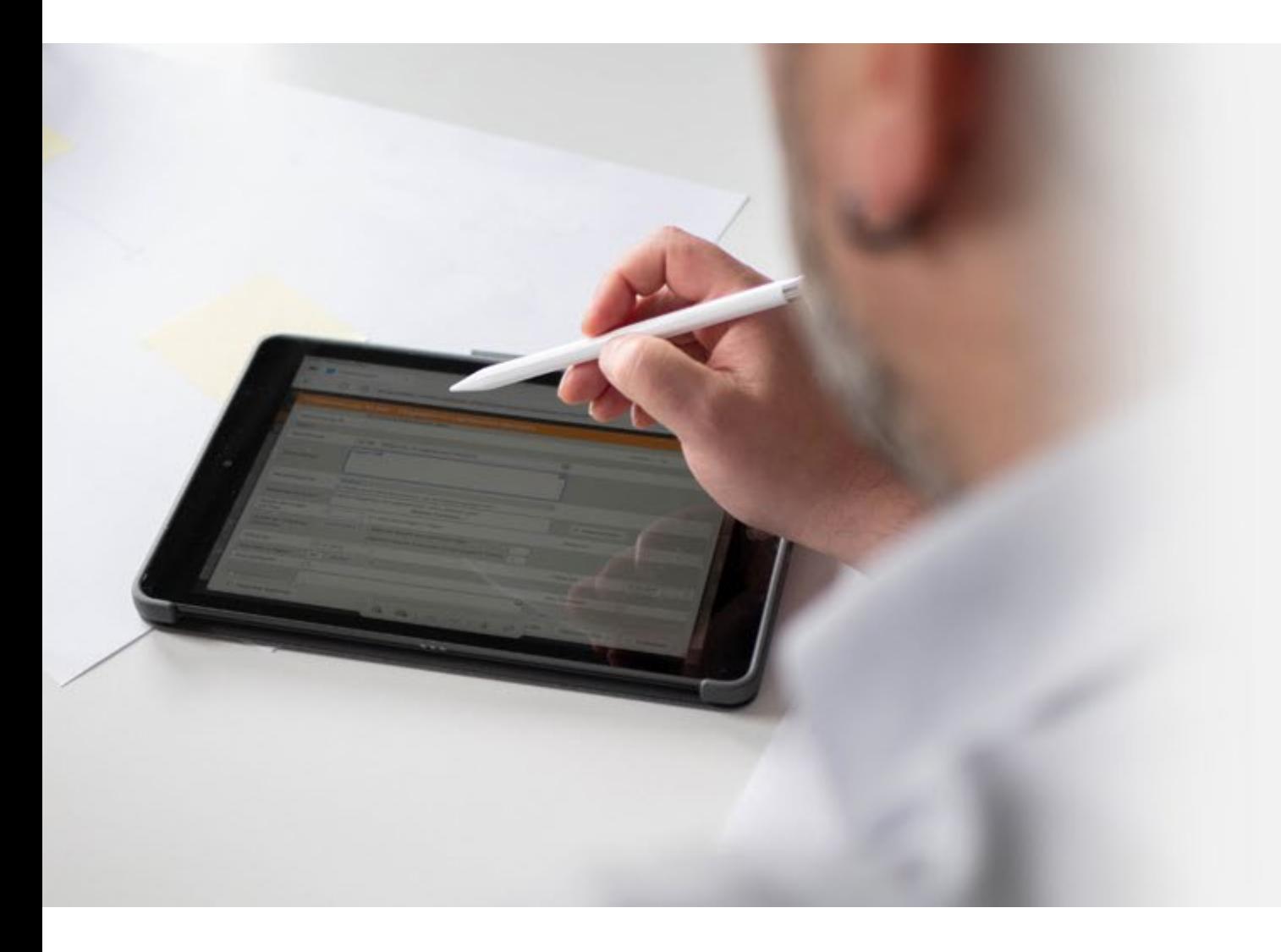

# **Workshop**

"Die Übersicht behalten -<br>Themenzuweisung leicht gemacht"

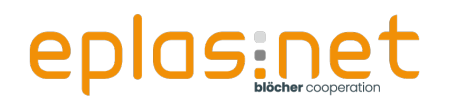

## **Alexander Kring**

**31 Jahre** 

- **Stelly. Abteilungsleiter Beratung** Information Security Officer (ISO)
- **Tätigkeiten:** 
	- **Kundenberatung**
	- **Projektmanagement**
	- Schnittstellenmanagement
	- **Beratung des Unternehmens in Fragen der** Informationssicherheit

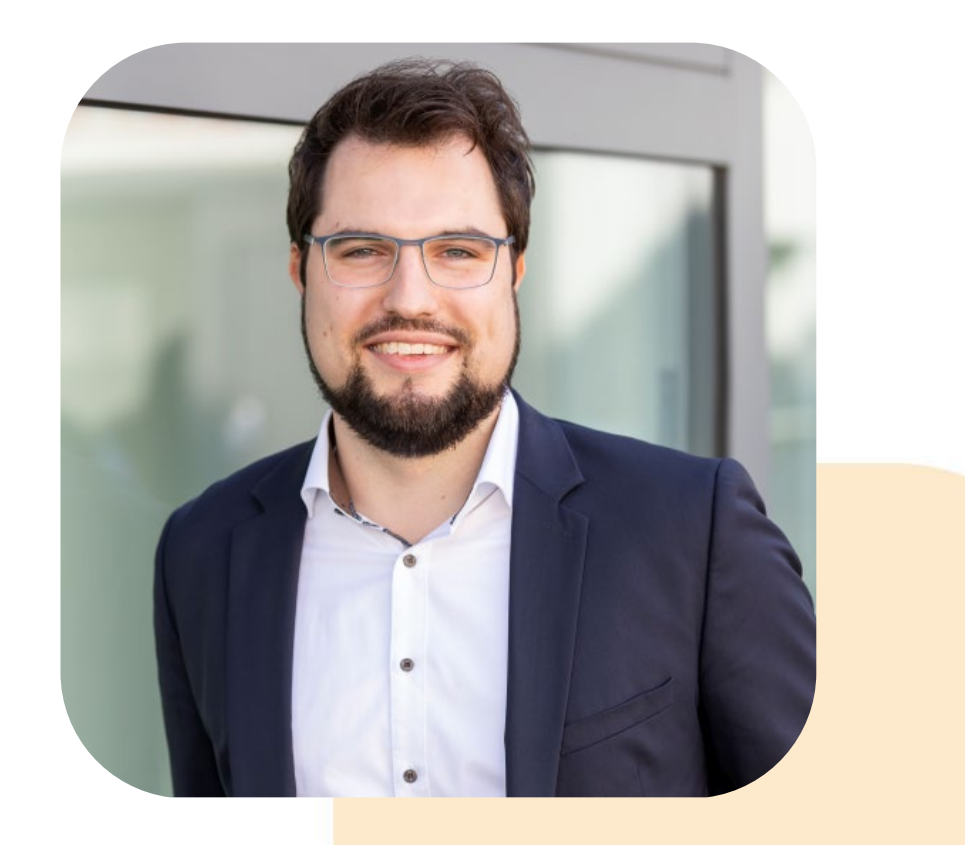

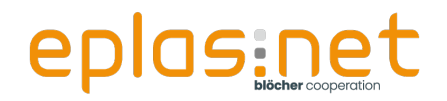

#### **Agenda**

#### **Agenda**

- **Begrüßung und Einleitung**
- **Ihre Herausforderungen**
- Wiederholung Zuweisungsformen
- **ODie regelbasierte Zuweisung**
- Übungen zu den einzelnen Zuweisungsformen
- Best Practice

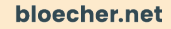

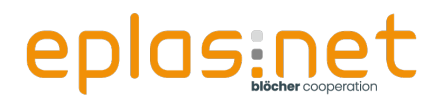

#### **Ihre Herausforderungen**

Sie haben das Modul Unterweisungen lizenziert, haben Ihre Unterweisungen, Termine und Dokumente in das Modul eingepflegt und:

- Möchten alle Themen initial ausrollen und wissen nicht wie!
- Möchten einen Überblick über die verschiedenen Zuweisungswege erhalten!
- Möchten den optimalen Use-Case für verschiedene Szenarien kennenlernen.

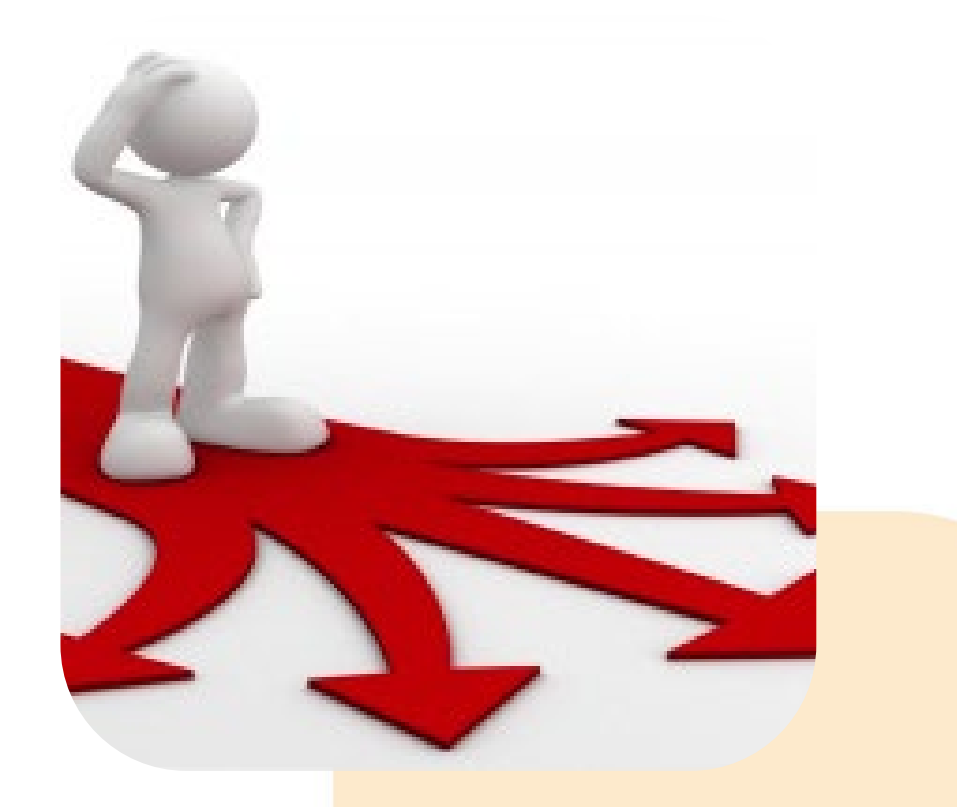

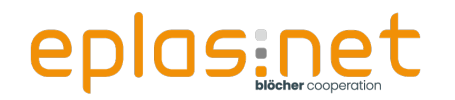

#### **Unsere Lösung(en)**

Dann lernen Sie jetzt die passenden Werkzeuge kennen, um diese Herausforderungen zu meistern!

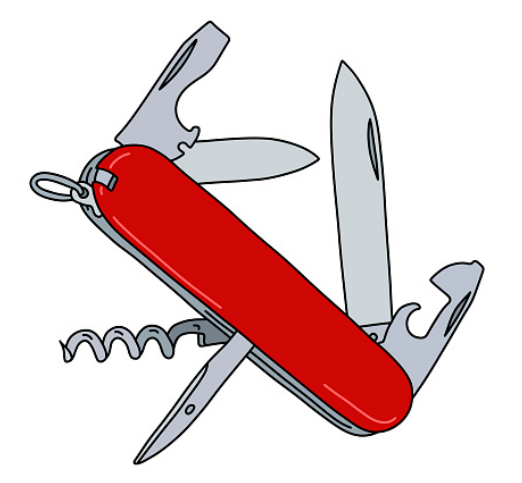

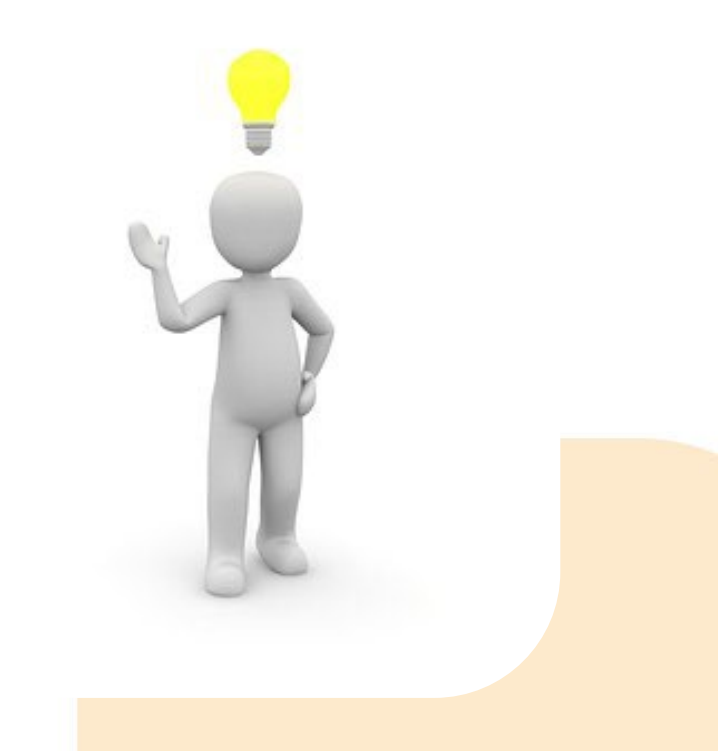

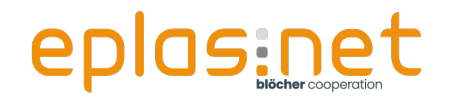

#### **Wiederholung Zuweisungsformen**

In eplas gibt es die verschiedensten Möglichkeiten, Themen zuzuweisen. Um Ihnen einen kleinen Überblick zu geben, gehen wir doch die einzelnen Möglichkeiten mal durch. Die eine oder andere kennen Sie sicher schon.

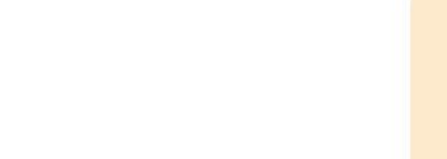

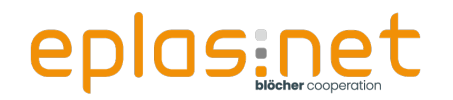

#### **Einzelzuweisung (im Mitarbeiterstamm)**

#### **Vorteile:**

**C**Einfach

Werkzeug für fachspezifische FK-Themen

#### **Nachteile:**

Nicht für die generelle Verteilung geeignet

**•** Arbeitsintensiv

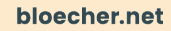

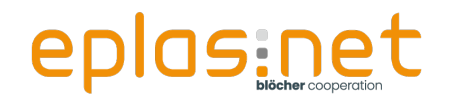

#### **Einzelzuweisung (im Mitarbeiterstamm)**

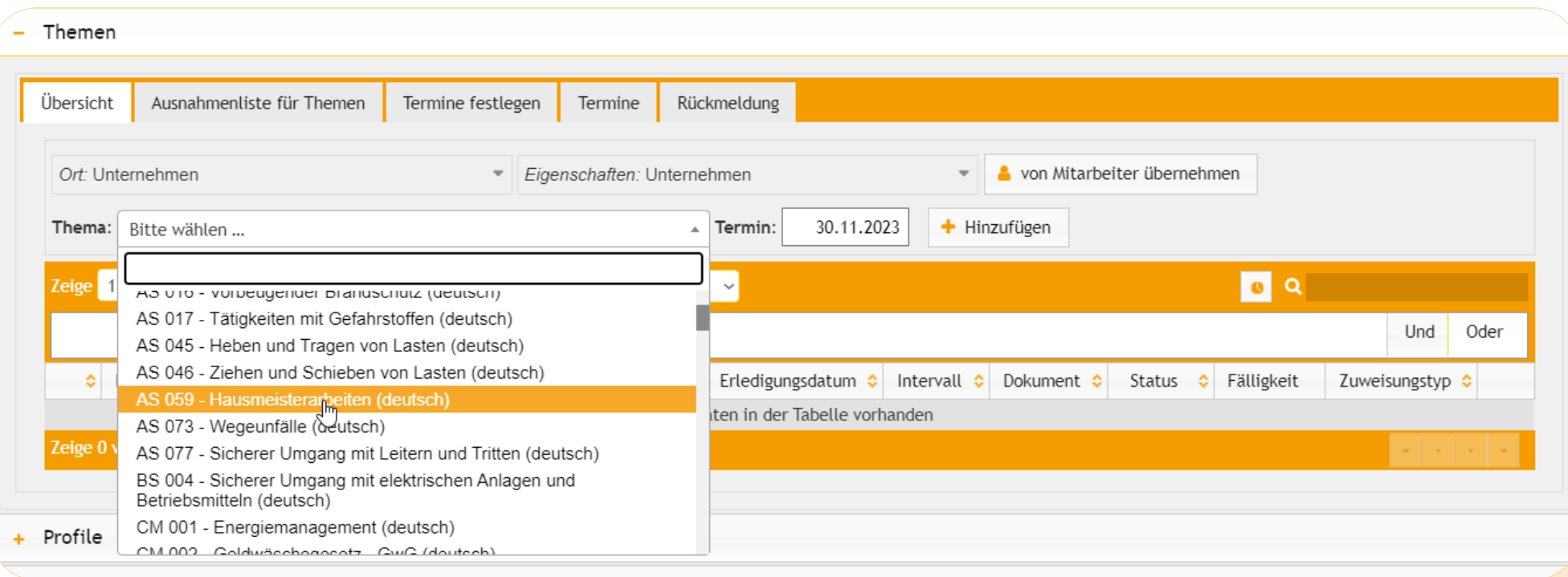

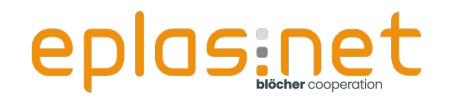

**Die Zuweisungsfunktion (in den Stammdaten)**

**Vorteile:**

- Schnell und logisch
- Werkzeug für Personalabteilungen (Stichwort: Schulungsbedarf)

#### **Nachteile:**

**Als generelles Werkzeug für späteres Reporting zu** unübersichtlich

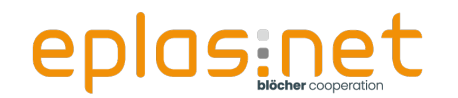

#### **Die Zuweisungsfunktion (in den Stammdaten)**

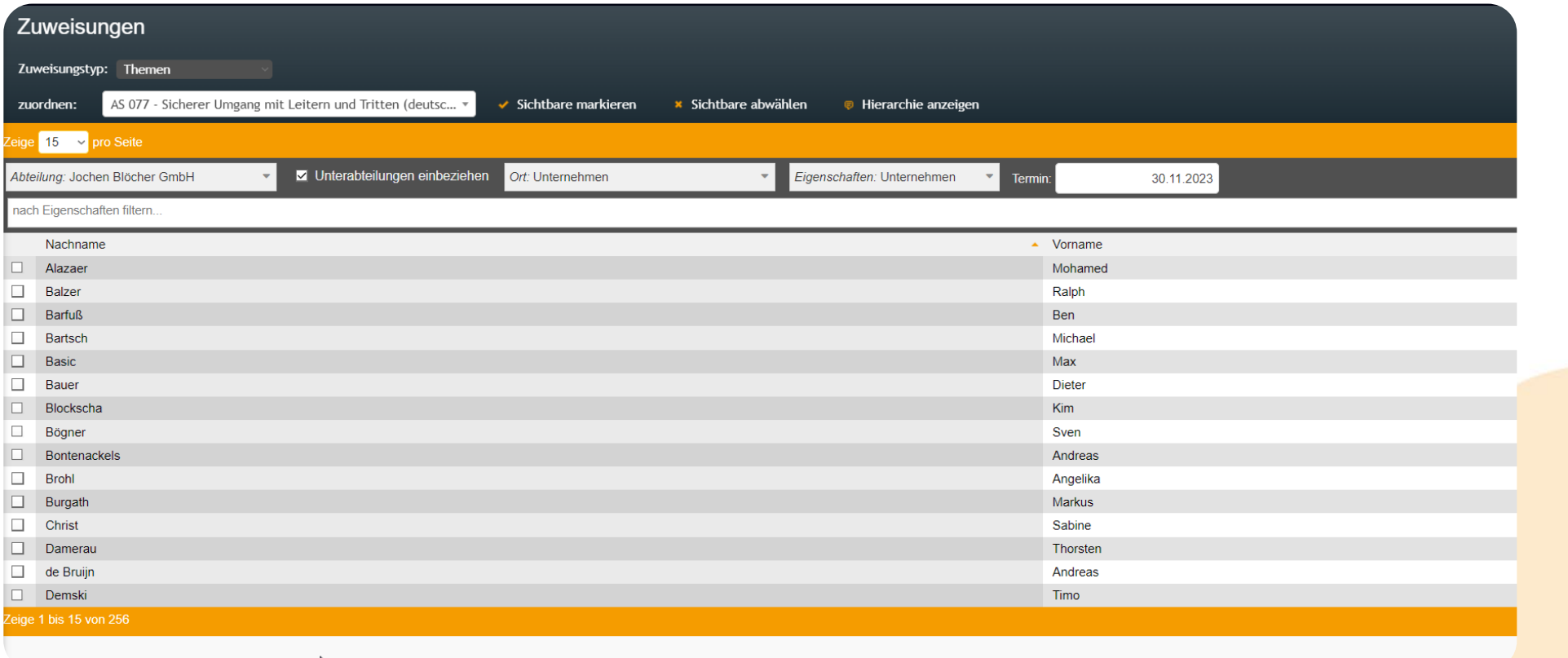

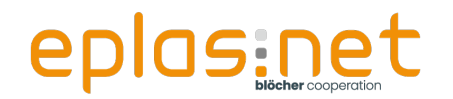

**Die Matrix (Profil/tätigkeitsbasierte Zuweisung)**

**Vorteile:**

- Schafft Übersichtlichkeit
- Schafft eine klare Struktur und ein passendes Reporting
- Berücksichtigt fachliche Anforderungen aus dem QHSE-Bereich

**Nachteile:**

■ Relativ starr

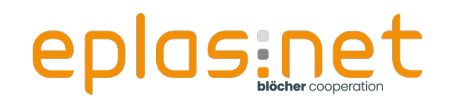

#### **Die Matrix (Profil/tätigkeitsbasierte Zuweisung)**

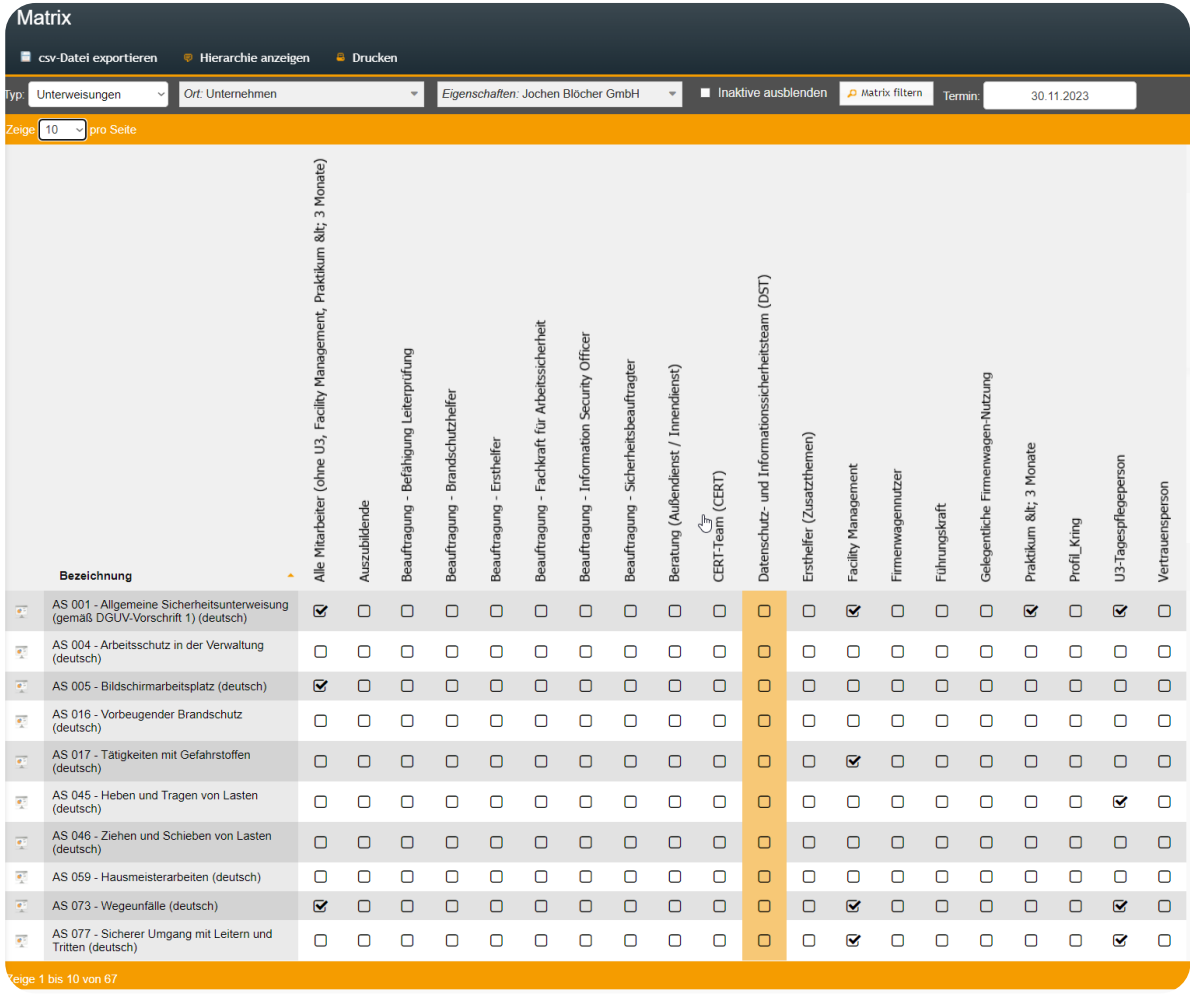

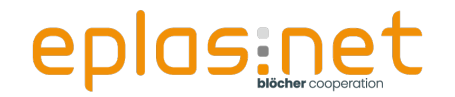

#### **Die regelbasierte Zuweisung**

**Wer kennt die regelbasierte Zuweisung bereits?**

■ Machen wir einen kleinen Exkurs….

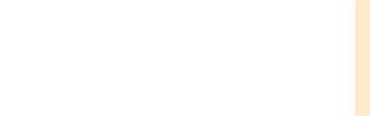

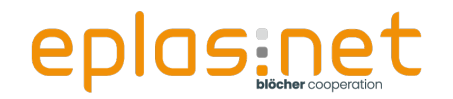

#### **Beispielszenario**

Sie haben ein Profil für die Tätigkeit **Anlagenbediener** erstellt.

Nun benötigen die Anlagenbediener am Standort München eine andere Unterweisungsgrundlage als am Standort Augsburg.

Wie lösen Sie das Problem? (ohne 2 Profile zu bauen)

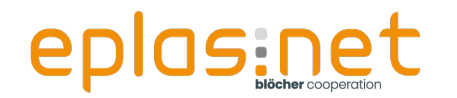

#### **Notwendige Vorbereitungen - Definition von Kriterien**

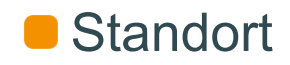

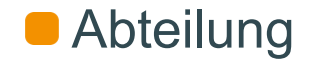

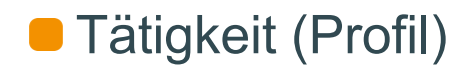

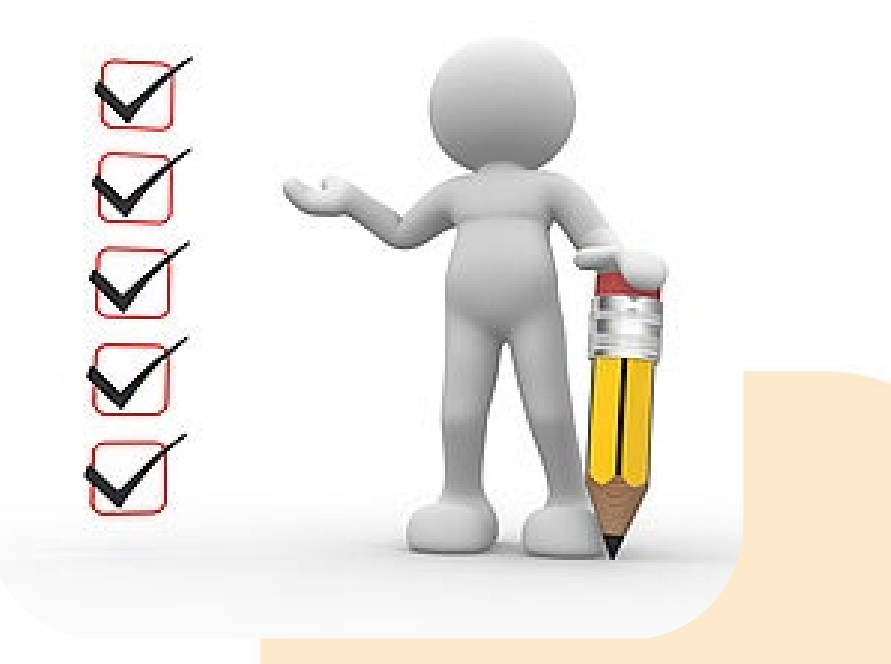

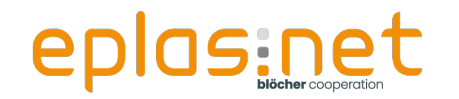

#### **Notwendige Vorbereitungen - Konfiguration der Aufgabenplanung**

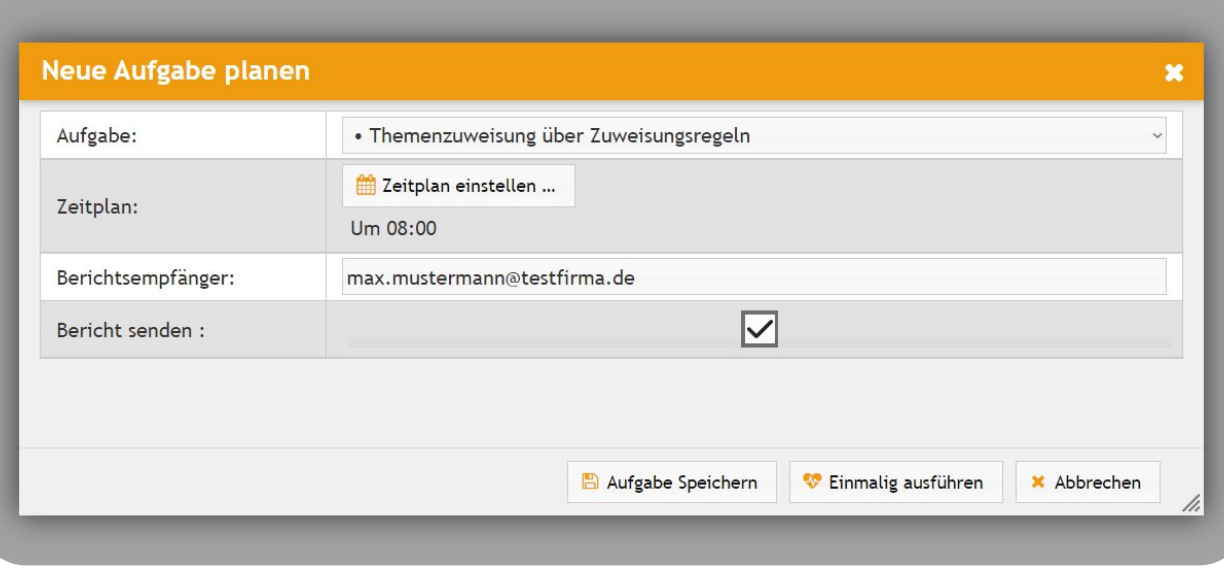

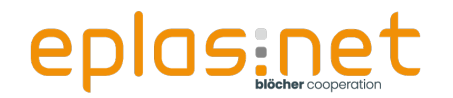

#### **Definition der Regeln**

Mitarbeiter, welche Profil Anlagenbediener UND Standort München haben, bekommen Thema Nr.1

Mitarbeiter, welche Profil Anlagenbediener UND Standort Augsburg haben, bekommen Thema Nr.2

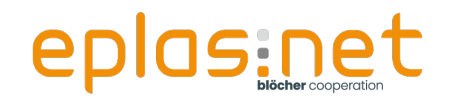

### **Konfiguration im System**

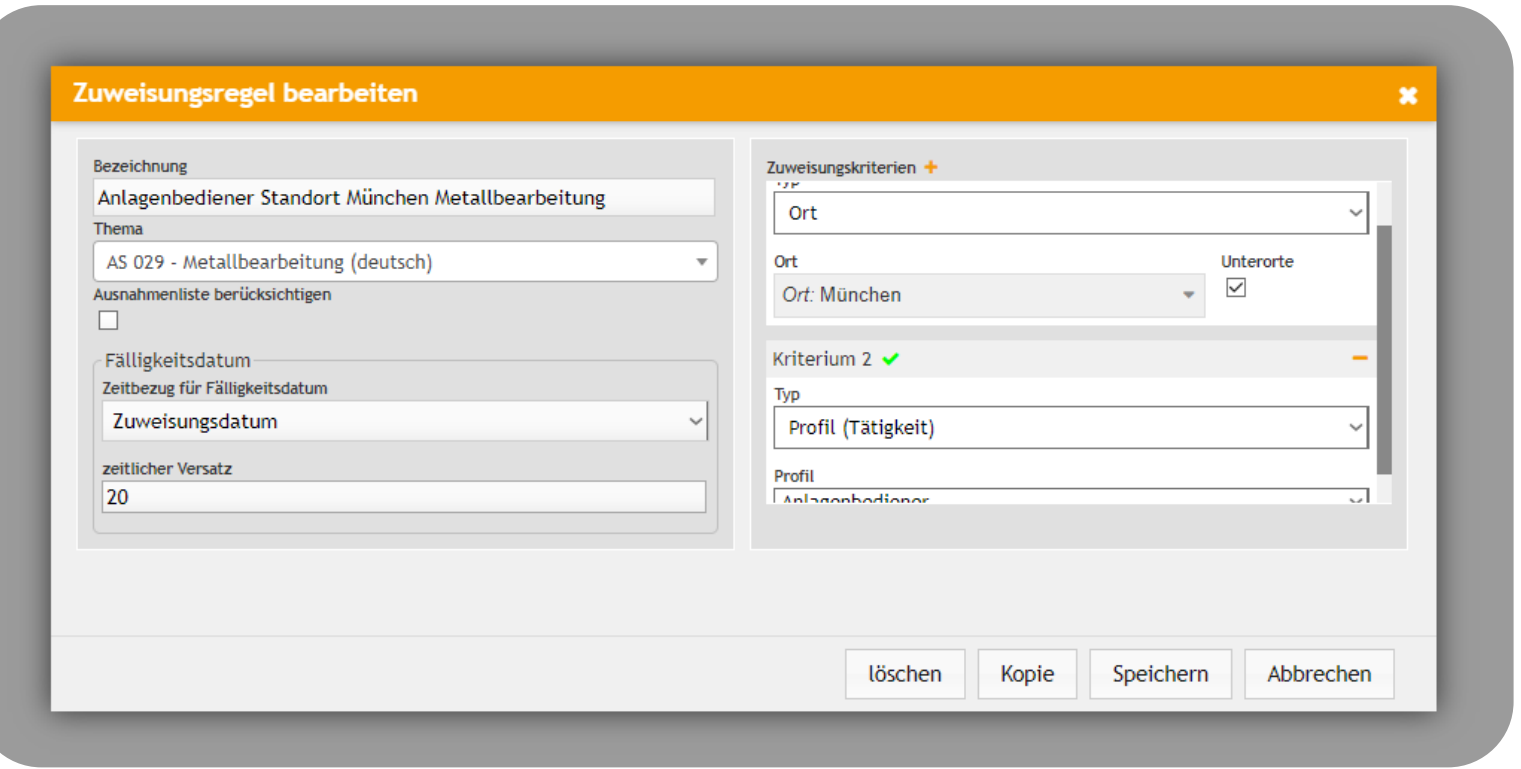

bloecher.net

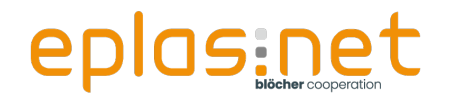

#### **Die regelbasierte Zuweisung**

**Vorteile:**

- **Super Ergänzung zur Matrix**
- Hohe Individualisierbarkeit
- Automatisierte Zuweisung, aber auch Entzug von

Themen

**Nachteile:**

- **Eher aufwändig zu parametrieren**
- Als alleiniges Werkzeug zu aufwändig und unübersichtlich

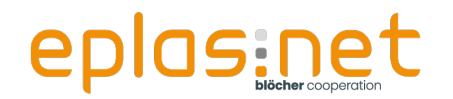

## **Übungen Zuweisungen**

Wir gehen nun in die Praxis und damit direkt ins System, um die einzelnen Werkzeuge in der Praxis anzuwenden!

Melden Sie sich einmal im System an und wählen Sie das Dashboard: "Themenzuweisung" aus.

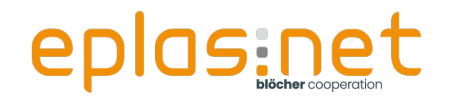

## **Übungen Zuweisungen**

Melden Sie sich einmal im System an

**https://academy.eplas.cloud**

User: **Vorname Nachname**

Passwort: **eplas001**

und wählen Sie dort links das Dashboard:

**"Themenzuweisung"** aus.

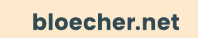

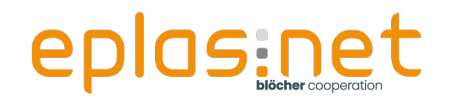

#### **Sie müssten jetzt folgendes Dashboard sehen:**

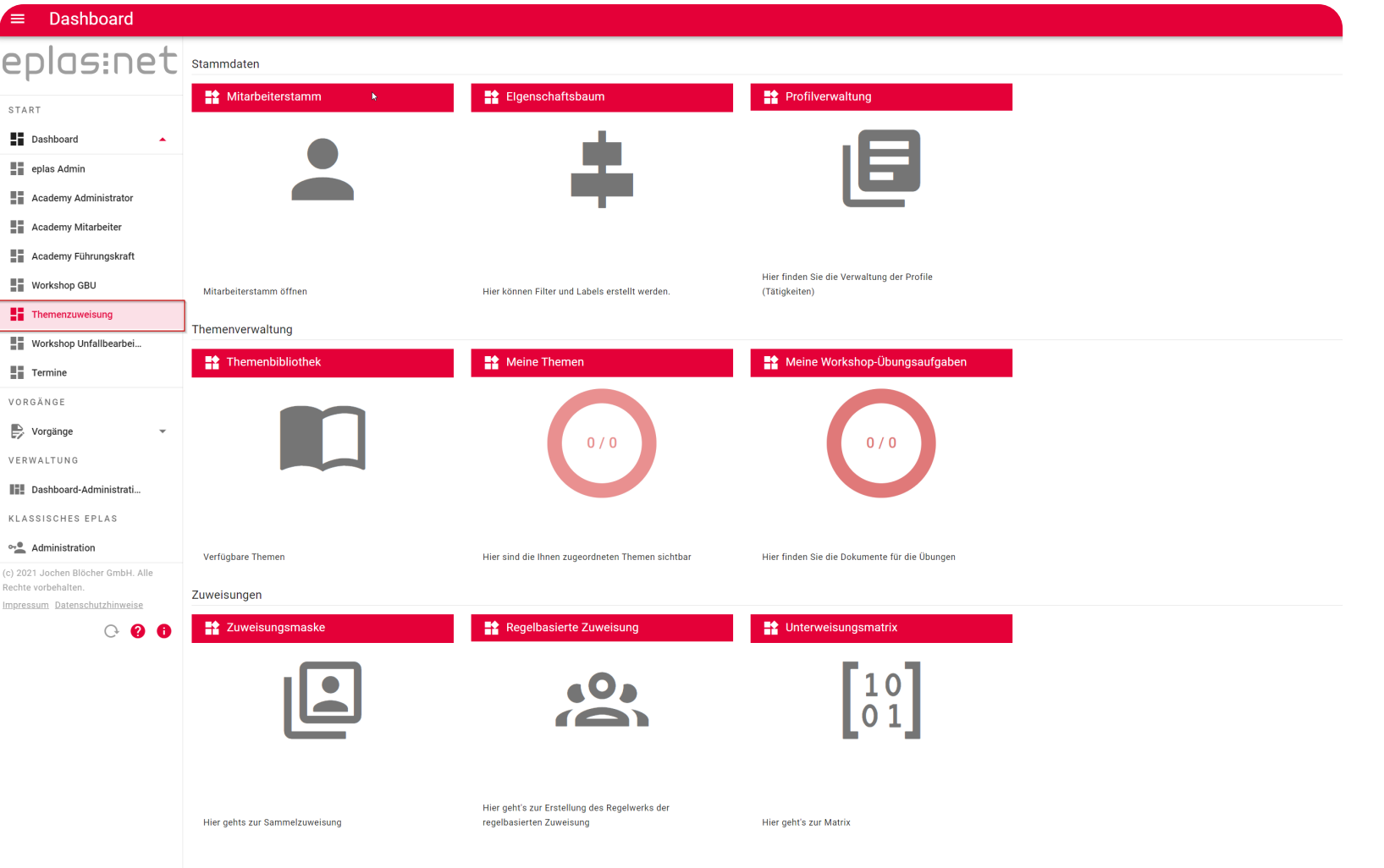

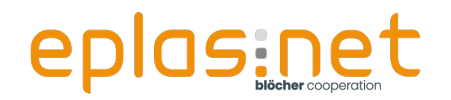

#### **Hinweis:**

Alle Übungsaufgaben finden Sie nochmal zum Nachlesen in Ihrem Dashboard unter den Dokumenten im Dokument "Übungsaufgaben Workshop Themenzuweisung".

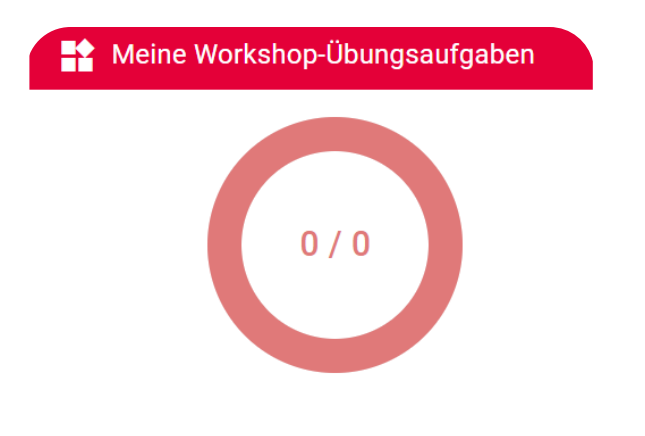

Hier finden Sie die Dokumente für die Übungen

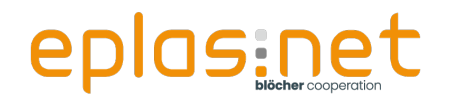

## **Übung Einzelzuweisung**

■ Weisen Sie das Thema "AS 005 - Bildschirmarbeitsplatz (Deutsch)" mit der Fälligkeit 30.11.2023 sich selbst über den Mitarbeiterstamm zu.

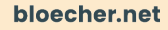

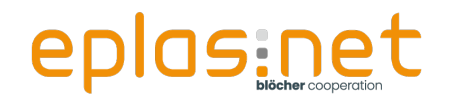

## **Lösung Übung Einzelzuweisung**

■ Sie selbst sehen das Thema in Ihrem Dashboard in der

Kachel "Meine Themen" und können es auch starten.

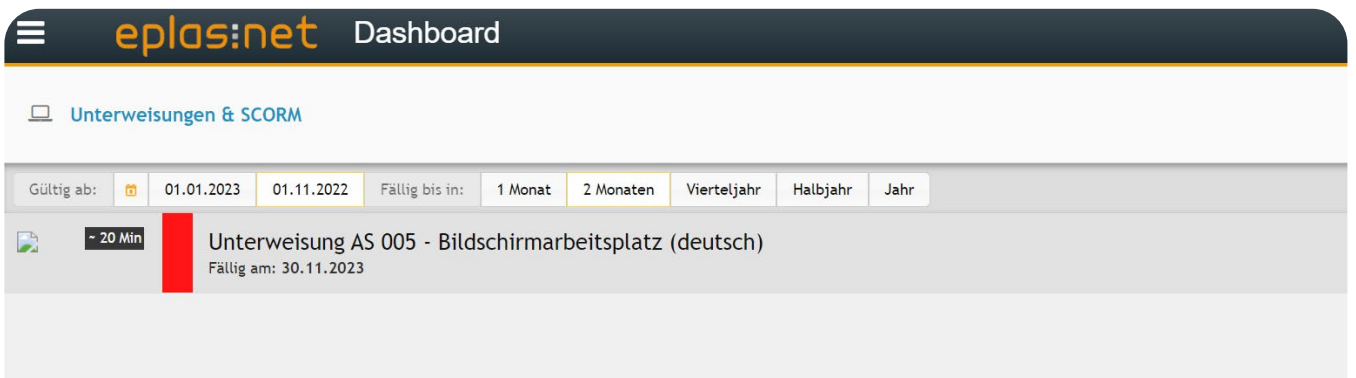

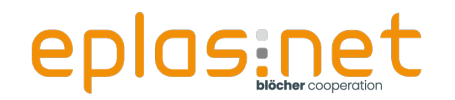

## **Übung Zuweisungsmaske**

Freiwilliger vor!

■ Weisen Sie nun das Thema "AS 001 - Allgemeine Sicherheitsunterweisung (gemäß DGUV-Vorschrift 1) (Deutsch)" über die Zuweisungsmaske allen Mitarbeitern mit der Berechtigungsrolle: "Themenzuweisung" zum 30.11.2023 zu.

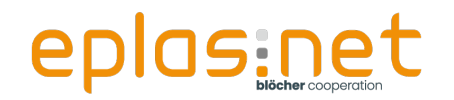

## **Lösung Übung Zuweisungsmaske**

■ Sie selbst sehen jetzt ALLE das Thema in Ihrem

Dashboard in der Kachel "Meine Themen" und können es auch starten.

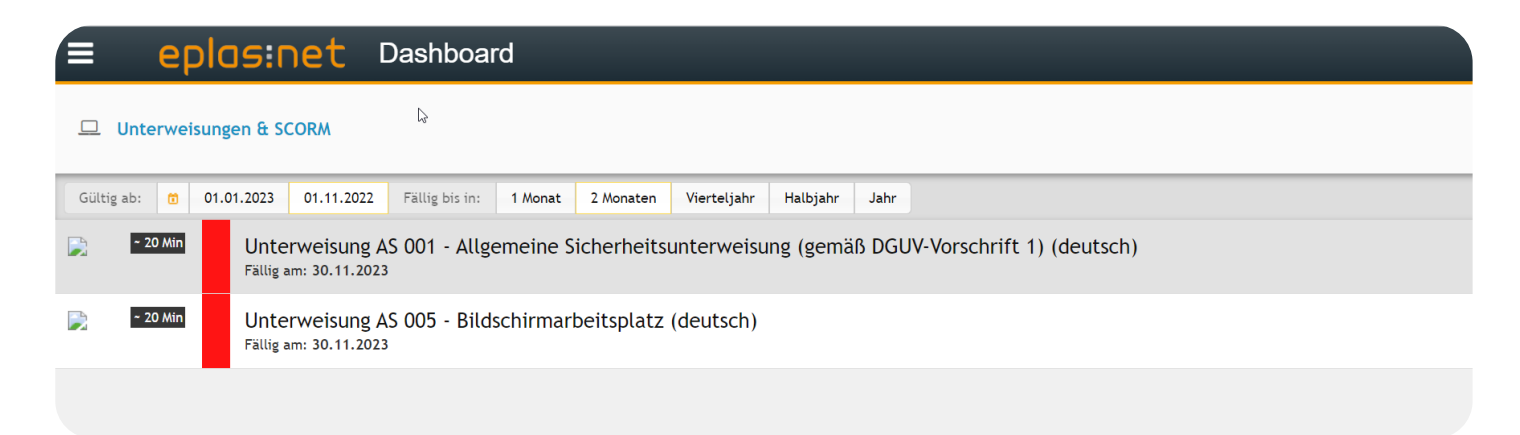

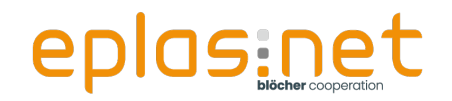

## **Übung Matrix**

Freiwilliger vor!

- Weisen Sie das Profil "Profil Workshop Zuweisungen" allen Mitarbeitern mit der Berechtigungsrolle: "Themenzuweisung" zu.
- Verknüpfen Sie die Themen AS 045 Heben und Tragen von Lasten (deutsch) und AS 046 - Ziehen und Schieben von Lasten (deutsch) über die Matrix mit der Fälligkeit 31.12.2023

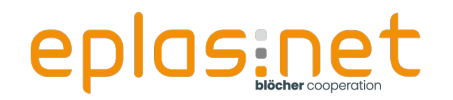

## **Lösung Übung Matrix**

Sie selbst sehen jetzt ALLE die 2 zusätzlichen Themen in Ihrem Dashboard in der Kachel "Meine Themen" und können es auch starten.

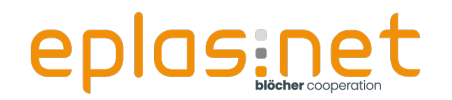

## **Übung Zuweisungsregel**

■ Legen Sie eine Regel mit Ihrem Namen an, welche das Unterweisungsthema "CM003 – Kartellrecht" mit einem Versatz von 30 Tagen ab Zuweisungsdatum allen Mitarbeitern zuordnet, welche die Berechtigungsrolle: "Themenzuweisung" und den Ort "VornameNachname" (Ersetzen durch Ihren eigenen Namen), haben.

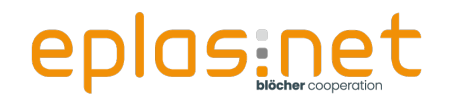

## **Lösung Übung Zuweisungsregel**

■ Sie selbst sehen jetzt ALLE zusätzlich das Thema "CM003 – Kartellrecht" in Ihrem Dashboard in der Kachel "Meine Themen" und können es auch starten.

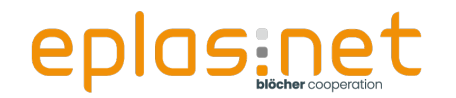

#### **Die regelbasierte Zuweisung**

#### **Weitere Möglichkeiten:**

- **O** Verkettung von Themen
- Rollenbasierte Zuweisung (Führungskräfte, Beauftragte)

**E** Zuweisung bis zum Austrittsdatum

Und vieles mehr!

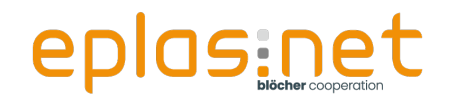

#### **Viele Möglichkeiten – doch was ist die beste?**

Nun haben wir neben den etablierten Methoden noch ein weiteres Werkzeug kennenglernt. Doch was ist jetzt die optimale Möglichkeit?

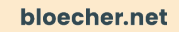

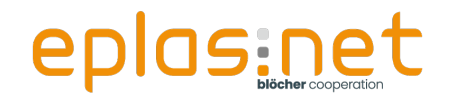

#### **Es gibt nicht DIE beste Lösung!**

Der Anwendungsfall ist entscheidend!

**ACHTUNG**: Branchenspezifische Unterschiede - das hier ist **keine** allgemeingültige Handlungsanweisung, sondern eine Empfehlung!

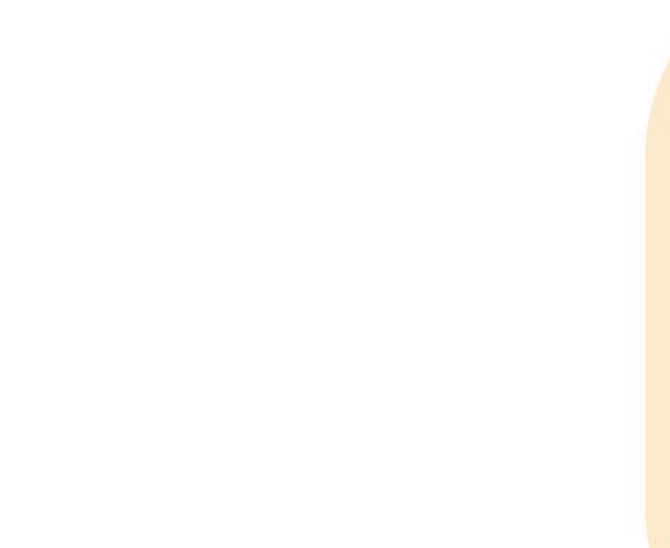

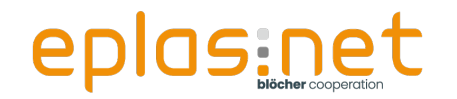

**Empfehlungen für "kleine" Unternehmen (ca. 10-100 MA)** 

- Zuweisungsfunktion + Einzelzuweisung über die FK
- **Bestimmte Themen über die regelbasierte Zuweisung**

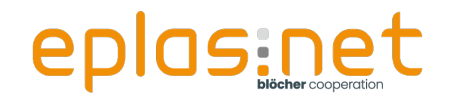

#### **Empfehlungen für mittelständische Unternehmen (ca. 100-5000 MA)**

- **Matrix für "Standardportfolio"**
- Zuweisungsmaske + Rückmeldung für ungeplante
	- Sonderthemen
- **Fachspezifische Themen über regelbasierte Zuweisung**

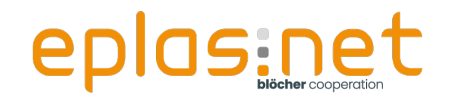

#### **Empfehlungen für große Unternehmen und Konzerne (ca. 5000 – XX MA)**

- **Matrix über importierte Tätigkeiten für "Standardportfolio"**
- **Darauf aufbauendes, automatisiertes Regelwerk für** Sonderthemen
- **Fachliche Themen per Einzelzuweisung durch die FK**

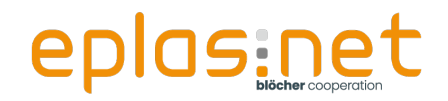

#### **Fazit:**

**• Man sollte alle Möglichkeiten beherrschen** 

**Es gibt nicht DIE eine Möglichkeit** 

■ Je höher der Automatisierungsgrad, desto mehr Arbeit spart man langfristig ein!

**Alle Möglichkeiten ergänzen sich** 

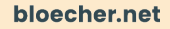

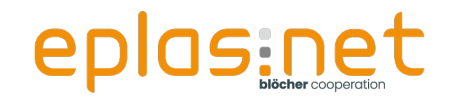

## **Vielen Dank für Ihre Aufmerksamkeit und Mitarbeit!**

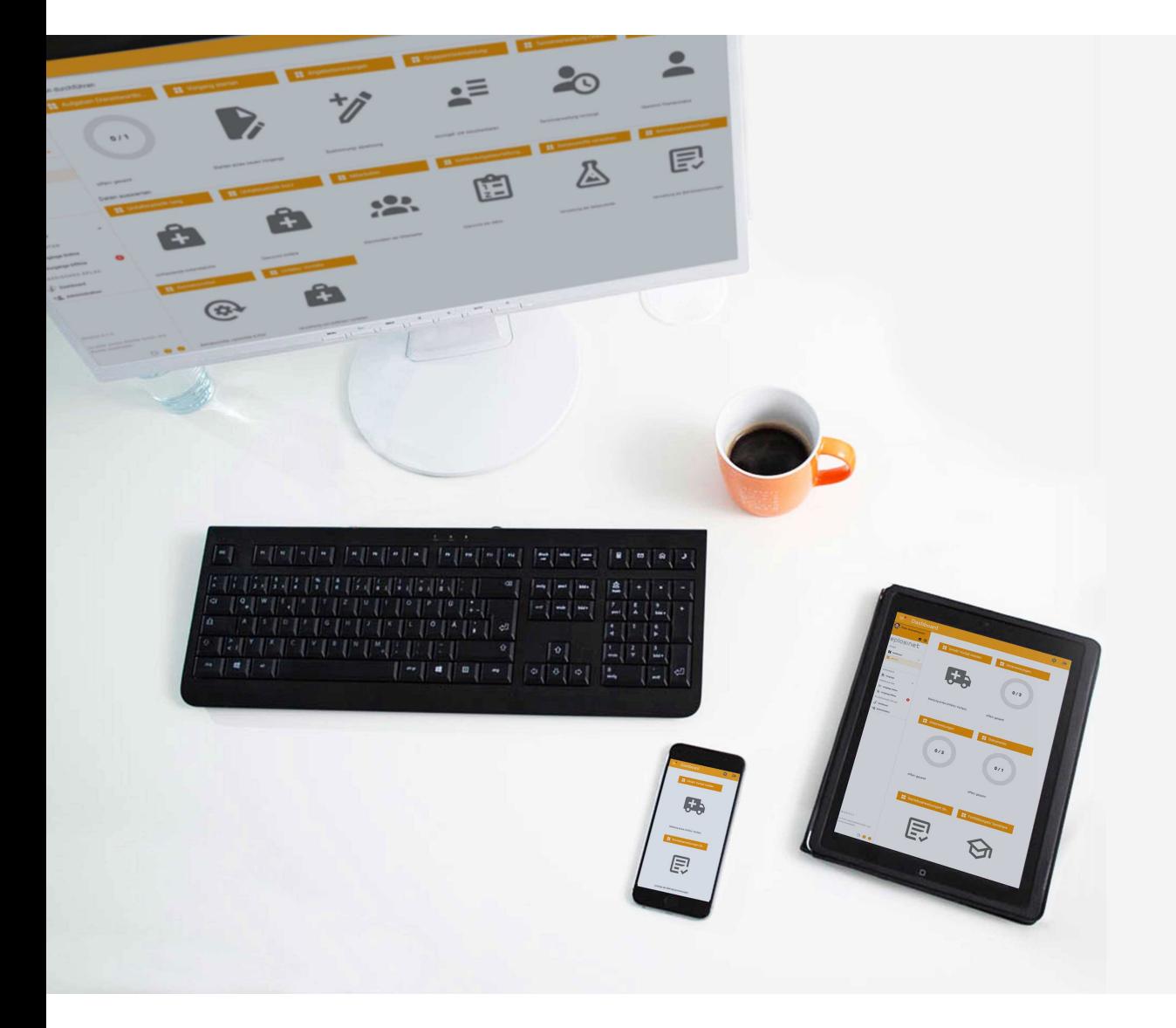

# **blöcher** cooperation eplas:net . consulting **.** academy

**Jochen Blöcher GmbH** Dillenburger Straße 78 – 35685 Dillenburg T +49 2771 8797 – 0 | info@bloecher.net